No. 2022165700977

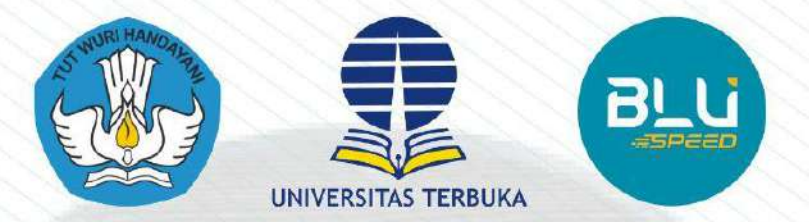

Memberikan

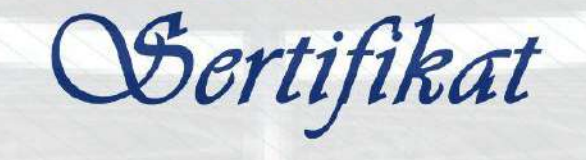

kepada

## **Yogi Kuncoro Adi, M. Pd.**

sebagai

## **Peserta**

**Pelatihan Calon Tutor Tutorial** *Online* **(Tuton) Program Diploma dan Sarjana Semester 2022/23.1 (2022.2)** yang diselenggarakan pada tanggal 05-11 September 2022 oleh Universitas Terbuka dan berdasarkan hasil seleksi telah dinyatakan **LULUS**

> **Tangerang Selatan, 22 September 2022 Kepala Unit Pengembangan Profesi**

**S<sup>®</sup>Joko Purwanto, M.Si. NIP. 196605081992031003**

## **KURIKULUM**

Pelatihan Calon Tutor Tutorial *Online* (Tuton) Program Diploma dan Sarjana Semester 2022/23.1 (2022.2) Tanggal 05-11 September 2022 oleh Universitas Terbuka

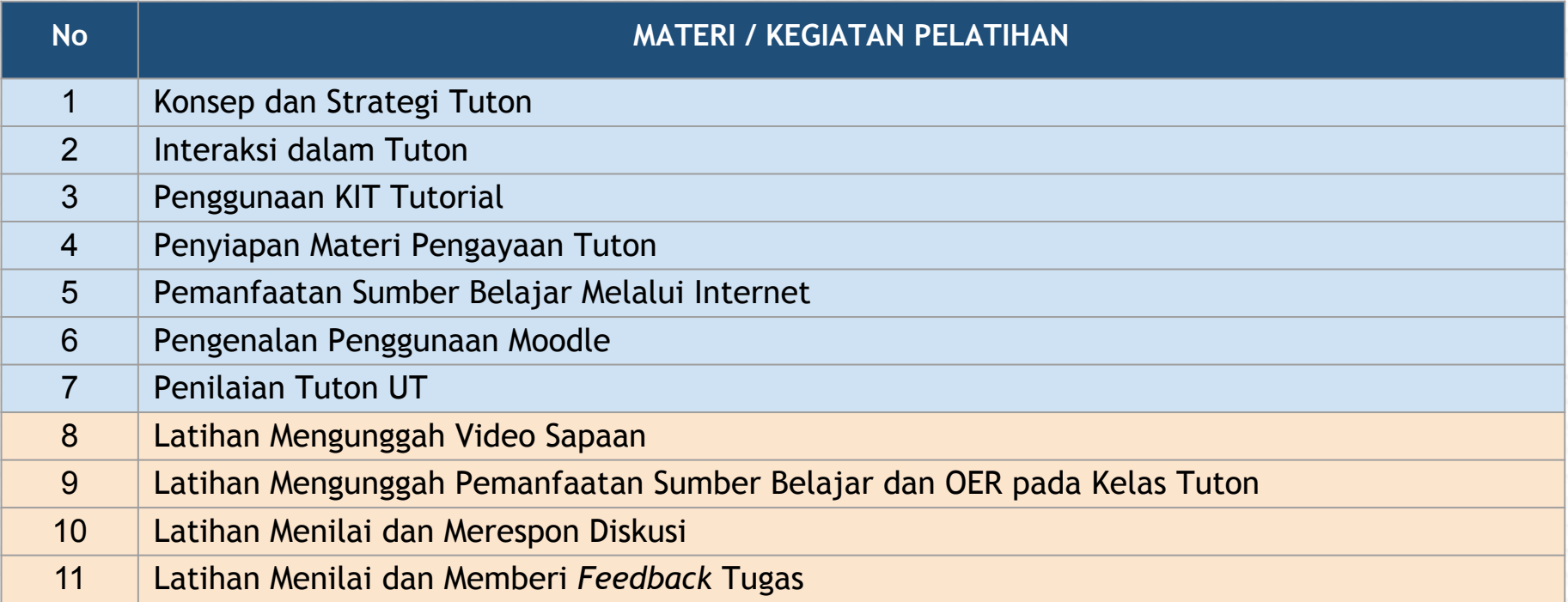

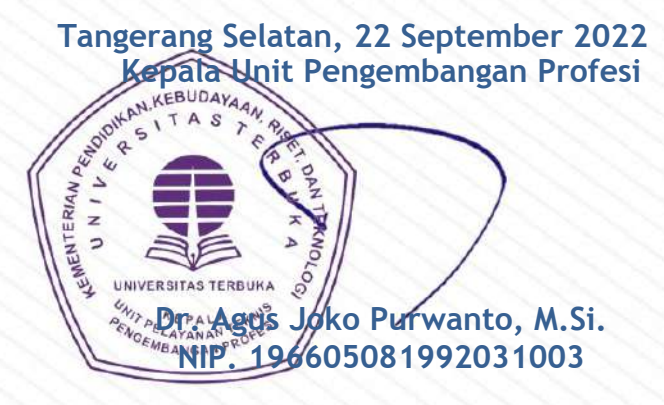

No. 2022157703135

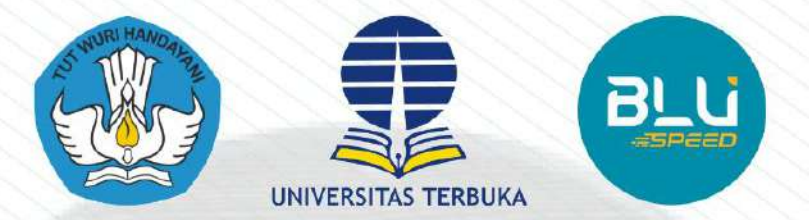

Memberikan

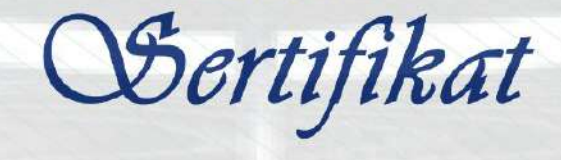

kepada

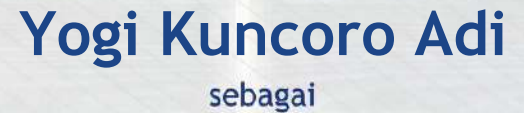

**Peserta**

**Pelatihan Calon Tutor Tutorial** *Online* **(Tuton) Program Diploma dan Sarjana Semester 2022/23.1 (2022.2) sesi webinar** yang diselenggarakan pada tanggal 10 - 11 September 2022 oleh Universitas Terbuka

**Tangerang Selatan, 11 September 2022**

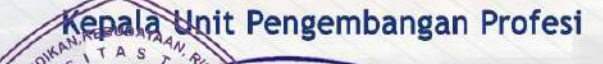

Joko Purwanto, M.Si. 05081992031003

## **KURIKULUM**

**Pelatihan Calon Tutor Tutorial** *Online* **(Tuton)** 

**Program Diploma dan Sarjana Semester 2022/23.1 (2022.2) sesi webinar**

Tanggal 10-11 September 2022 oleh Universitas Terbuka

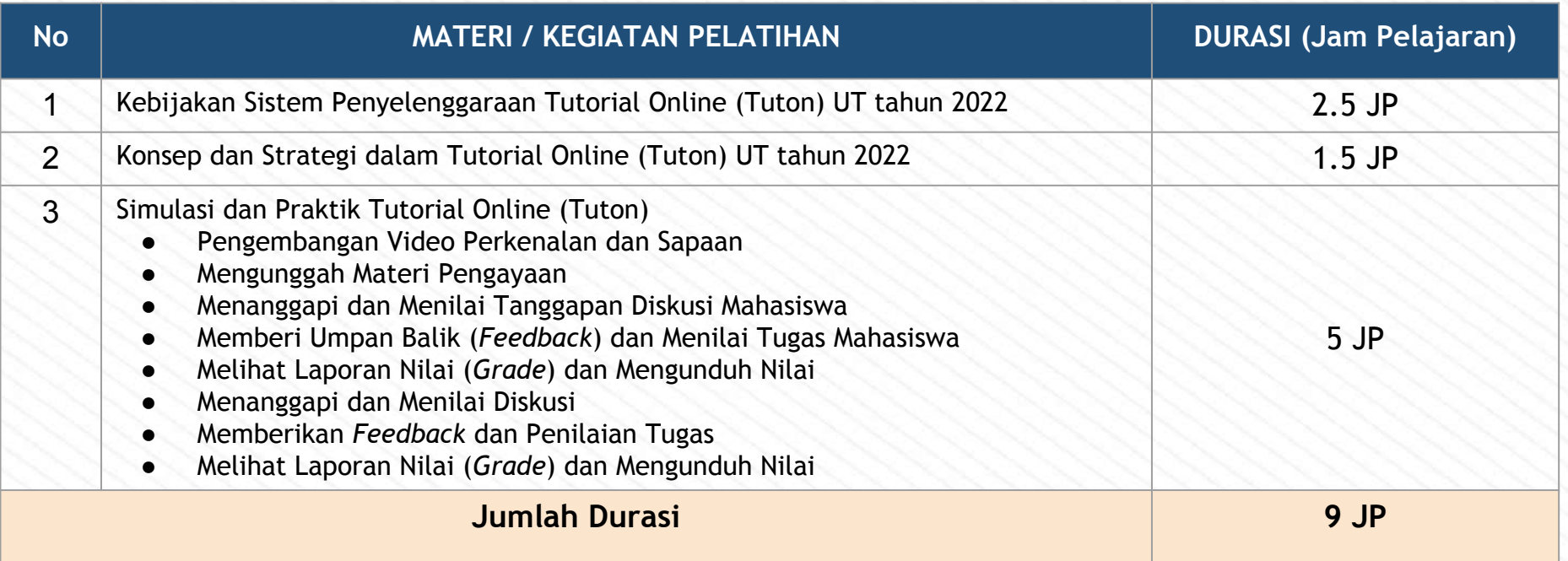

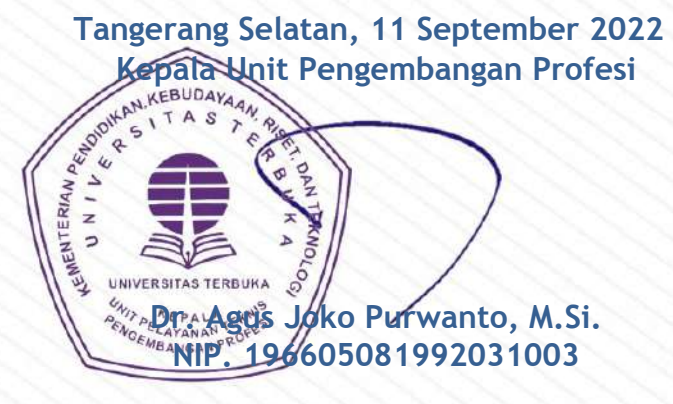